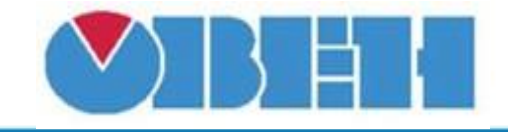

## **Определение сезона (Is\_Winter\_v1.00)**

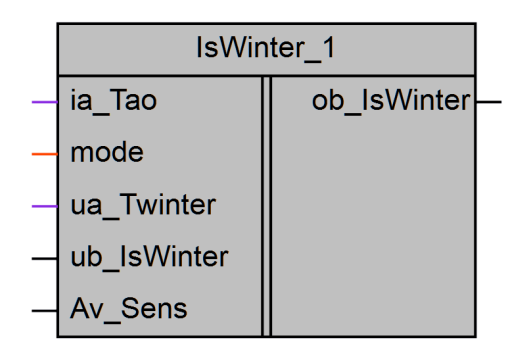

## Рисунок 1 – Условное обозначение

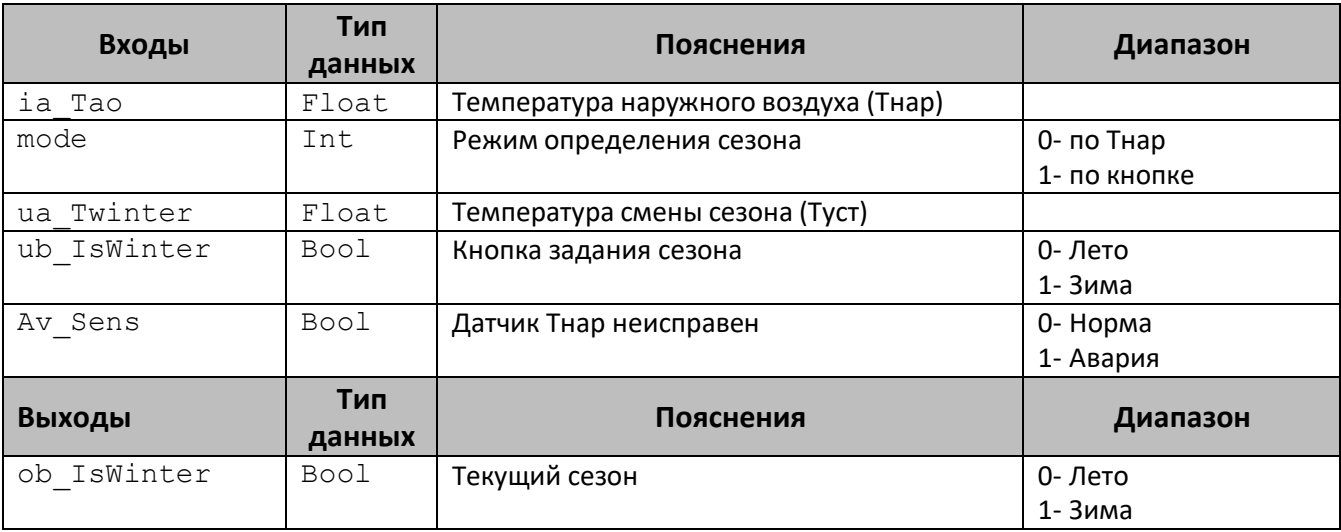

## **Описание работы макроса**

Макрос предназначен для определения текущего сезона.

Если выбран режим работы – «По Тнар» (mode=0), то переход в сезон «Лето» (ob\_IsWinter=0) происходит при Тнар<Туст (ia\_Tao < ua\_Twinter); переход в сезон «Зима» (ob\_IsWinter=1) при Тнар>Туст+3 (ia\_Tao > ua\_Twinter+3).

Если датчик температуры наружного воздуха неисправен  $(Av\text{ Sens}=1)$ , то сезон «Зима».

Если выбран режим – «По кнопке» ( $mode=1$ ), то текущий сезон равен положению кнопки (ub\_IsWinter).

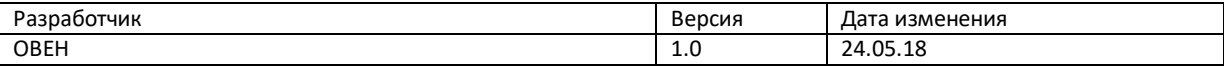